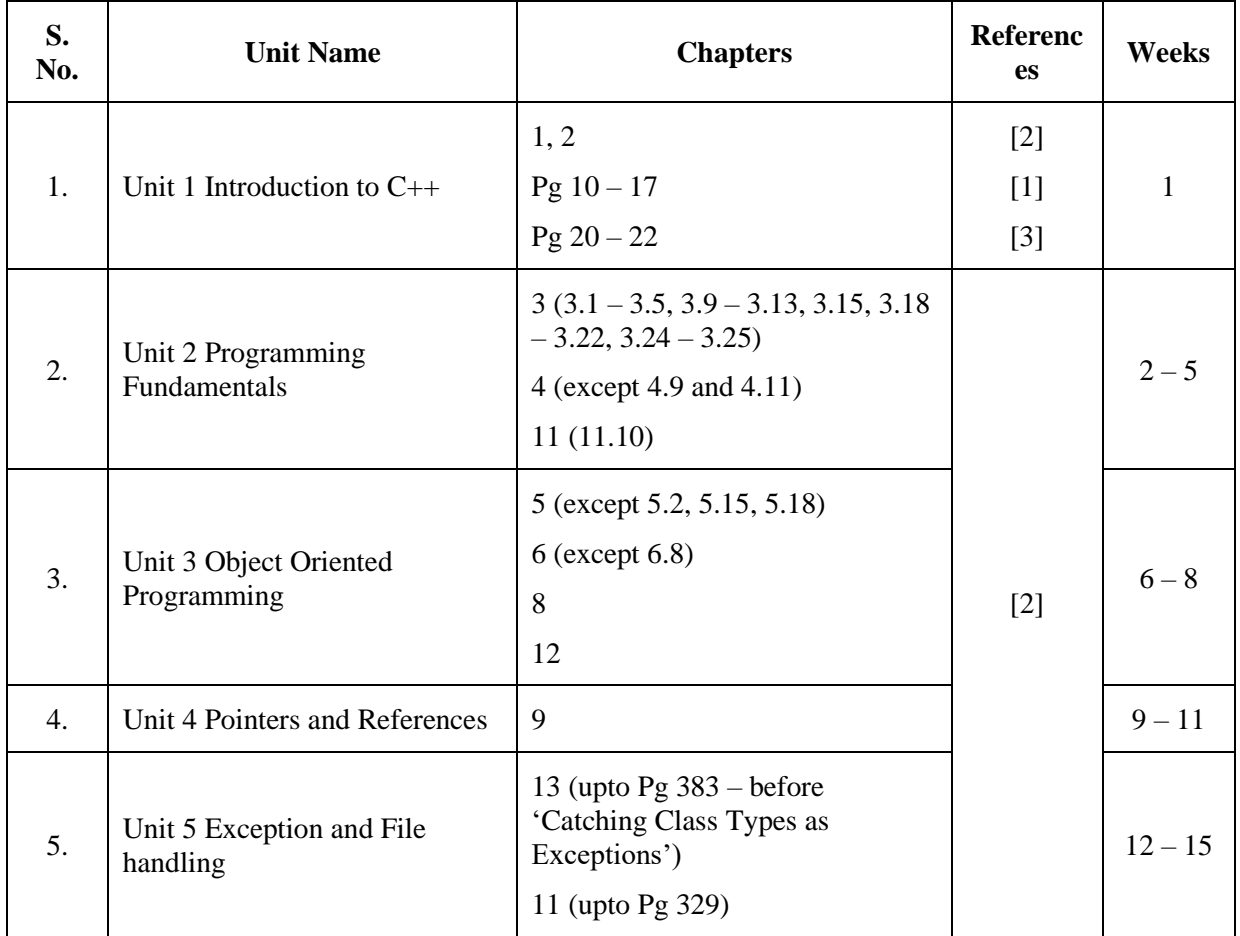

## Physical Sciences – Multidisciplinary 3 cores **DSC01: Programming fundamentals using C++**

## **Essential/recommended readings**

- 1. Stephen Prata,  $C_{++}$  *Primer Plus*, 6<sup>th</sup> Edition, Pearson India, 2015.
- 2. E. Balaguruswamy, *Object Oriented Programming with C++,*8 th edition*,* McGraw-Hill Education, 2017.
- 3. D.S. Malik, *C++ Programming: From Problem Analysis to Program Design*, 6th edition, Cengage Learning, 2013

## **Sample Practical List**

1. Write a program to compute the sum of the first n terms of the following series:

 $S = I - 2^n + 3^n - 4^n + ...$ 

The number of terms n is to be taken from the user through the command line. If the command line argument is not found then prompt the user to enter the value of n.

- 2. Write a program to display the following pattern:
	- A
	- BA

CBA

DCBA

The number of rows n, is to be taken from the user.

- 3. Write a program to compute the factors of a given number using the default argument.
- 4. Write a menu driven program to perform the following operations on an array:
	- a) Find the minimum, maximum and average of the array elements
	- b) Search an element in the array using linear and binary search
	- c) Display the address of every element of the array
- 5. Write a menu driven program to perform the following operations on a string:
	- a) Calculate length of the string (use pointers)
	- b) Check whether the first character of every word in the string is in uppercase or not
	- c) Reverse the string
	- d) Display the address of every character in the string
- 6. Create a class Triangle. Include overloaded functions for calculating the area of a triangle.
- 7. Create a template class TwoDim which contains x and y coordinates. Define default constructor, parameterized constructor and void print() function to print the coordinates. Now reuse this class in ThreeDim adding a new dimension as z. Define the constructors and void print() in the subclass. Implement main() to show runtime polymorphism.
- 8. Copy the contents of one text file to another file and display the number of characters copied.